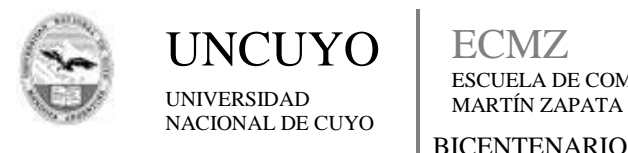

# **PROGRAMACION ANUAL EDUCACION TECNOLOGICA I 2016**

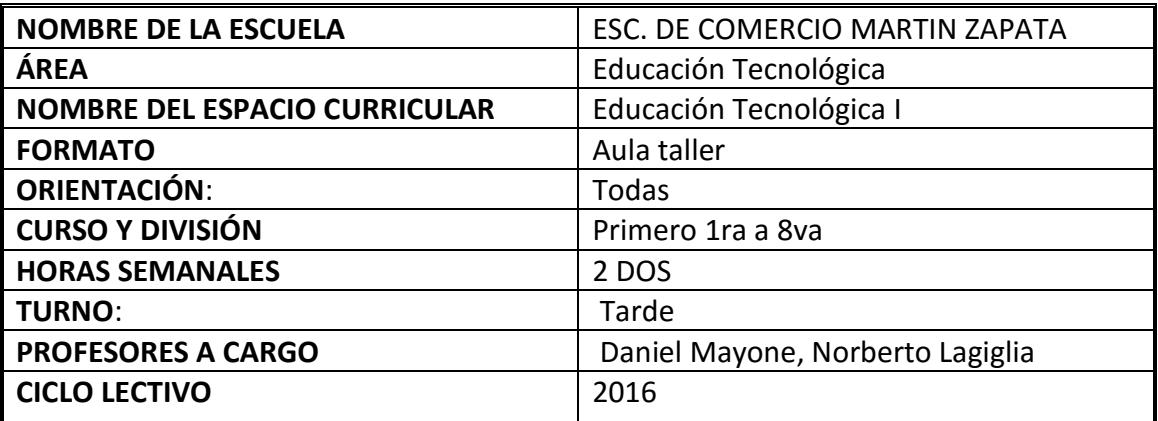

#### **COMPETENCIAS GENERALES DE LA EDUCACIÓN SECUNDARIA:**

**Desarrollar y consolidar capacidades inherentes a**

- -Comprensión de textos -Producción de textos -Resolución de problemas -Aprendizaje autónomo
- -Competencias cognitivas
- -Competencias Sociales y Cívicas

#### **COMPETENCIAS ESPECÍFICAS DE LA DISCIPLINA**

 $\checkmark$  Analizar y usar progresivamente las tecnologías de la información y la comunicación a través de su utilización en los distintos espacios curriculares, de un modo seguro, adecuado, estratégico, crítico, ético y creativo para buscar, organizar, conservar, recuperar, expresar, producir, comunicar y compartir ideas e información.

 $\checkmark$ Seleccionar adecuadamente y utilizar los medios que ofrecen las tecnologías de la información y la comunicación (TIC) en la búsqueda, representación y presentación de información.

Comprender los diversos cambios en las prácticas sociales a partir del uso masivo de las tecnologías para la comunicación y la información: identificando las potencialidades de las TIC en el desarrollo sociocultural en distintos ámbitos, reconociendo el incremento de la capacidad de las TIC para almacenar y acceder a fuentes de información y el papel de la mediación técnica de estas tecnologías en la transmisión de la información a distancia.

#### **CAPACIDADES**

Identificar partes de una computadora personal

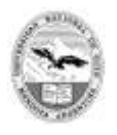

- Encender y apagar la computadora y sus periféricos
- Usar sistema operativo para gestionar carpetas
- Reconocen íconos y su funcionalidad.
- Utilizar el procesador de textos para la elaboración de documentos de óptima calidad y buscar, organizar, conservar, recuperar, expresar, producir y comunicar información
- Emplear los recursos del procesador de textos como tablas, gráficos, cuadros e imágenes dentro de un documento
- Utilizar software de presentación para comunicar información de manera efectiva
- Mover texto, objetos e imágenes entre y dentro un documento
- Manejar los principales servicios de Internet
- Utilizar recursos disponibles en Internet para la búsqueda de información.
- Usar información textual y gráfica obtenida de Internet para la preparación de distintos tipos de documentos
- Crear y mantener una cuenta de correo electrónico para el envío y recepción de mensaje electrónicos.
- Diseñar y publican información en la red internet utilizando diferentes formatos (páginas web, foros, blogs etc.)
- Utilizar la planilla, para la realización de cálculos con datos numéricos, presentándolos de diferentes formas e incluyendo gráficos o informes.
- Organizar datos numéricos para contabilidad, investigación científica, recopilación de datos estadísticos.
- Generar y aplicar funciones matemáticas y lógicas utilizando fórmulas básicas
- Trabajar la planilla como base de datos, organizando y ordenando los datos.
- Reconocer el alcance que promueven las TIC en el desarrollo sociocultural en los distintos ámbitos, y el acceso a las nuevas prácticas por las posibilidades que ellas brindan.
- Reconocer el rol de los medios técnicos en el fenómeno de integración de distintos contextos socioculturales.
- Identifican las consecuencias obtenidas por un mal uso de las TIC en la salud de las personas.

### **CONTENIDOS ACTITUDINALES**

- Confianza en sus posibilidades de comprender y resolver problemas.
- Perseverancia en las tareas a desarrollar.
- Creatividad en la búsqueda de soluciones.
- Serenidad frente a los resultados de las tareas desarrolladas.
- Disposición positiva para cooperar y acordar, aceptar y respetar reglas del trabajo grupal.
- Aprecio por la pertenencia al grupo, la escuela.
- Comportamiento solidario.
- Sensibilidad ante las necesidades humanas e interés por hallar soluciones.
- Actitud crítica frente a la revisión de las tareas realizadas y los resultados obtenidos
- Cuidado y uso racional de los materiales de trabajo.
- Valoración del uso del vocabulario preciso.

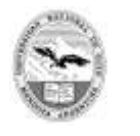

## **UNIDAD I: INTRODUCCIÓN A LAS TIC**

-Definición de TICs. Clasificación de Tecnologías de la información y la comunicación.

-Conocimiento de las funciones básicas de una computadora:

- Identificación de las partes de una computadora personal (CPU, disco duro, dispositivos de entrada y salida, tipos de memoria)

-Encendido y apagado de la computadora y sus periféricos como: impresora, parlantes etc.

-Uso del sistema operativo para gestionar carpetas y archivos (crea, nombra, renombra, mueve, copia, borra y mueve)

-Reconocimiento de íconos y su funcionalidad. Papelera, carpeta, disco duro, aplicaciones, impresora.

## **UNIDAD II: CONOCIMIENTO Y UTILIZACIÓN DEL PROCESADOR DE TEXTOS Y DE SOFTWARE DE PRESENTACIÓN.**

-Elaboración de documentos de óptima calidad.

-Identificación de íconos que facilitan las tareas del procesador.

-Recuperación de textos desde distintos soportes de almacenamiento.

-Uso del procesador de textos para buscar, organizar, conservar, recuperar, expresar, producir.

-Manejo de los recursos del procesador de textos como tablas, gráficos, cuadros e imágenes dentro de un documento.

- Aplicación de edición básica de textos: Formato de carácter. Formato de párrafos.

-Uso de elementos paratextuales

-Aplicación de ortografía y autocorrección

-Almacenamiento de documentos.

-Uso y manejo de impresión.

-Uso de programas para la elaboración de presentaciones, esto supone:

-Manejo de software de presentación para comunicar información de manera efectiva

-Uso de los diversos recursos tecnológicos en las presentaciones como: creación de diapositivas, diseños,

textos, imágenes, hipervínculos, animaciones, sonido, transiciones y otros que permitan un mayor impacto

en el mensaje que se quiere transmitir.

-Movimiento de texto, objetos e imágenes entre y dentro un documento.

### **UNIDAD III: MANEJO DE LA PLANILLA ELECTRÓNICA**

-Uso de la planilla de cálculo reconociendo Hoja de cálculo. Celdas y bloques. Formato de celdas: número, alineación, fuente, bordes y tramas. Impresión.

-Organización de tipos de datos: texto y numéricos para contabilidad, investigación científica, recopilación de datos estadísticos.

-Generación y aplicación de funciones matemáticas y lógicas utilizando fórmulas básicas.

-Desarrollo de cálculos con datos numéricos, presentándolos de diferentes formas e incluyendo gráficos o

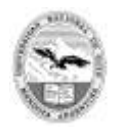

## informes.

-Desarrollo de cálculos en tiempos muy cortos y manejo de grandes volúmenes de datos. -Elaboración y edición de tipos de gráficos, distintos usos.

-Visualización e interpretación de valores a través de gráficos.

-Uso de la planilla de cálculo como base de datos

- Reconocimiento de las ventajas que ofrece la planilla de cálculo como base de datos

-Ordenamiento de los datos de una lista

-Uso de filtro de datos dentro de una lista. Combinación y división de celda.

## **UNIDAD IV: UTILIZACIÓN DE HERRAMIENTAS DE INTERNET**

-Conocimiento sobre el origen de Internet como medio de comunicación y sus principales servicios. -Uso de navegadores y buscadores: tipos y funcionalidad en Internet para la búsqueda de la información.

-Uso de la información textual y gráfica obtenida de Internet para la presentación de distintos tipos de documentos.

- Creación e interpretación de una dirección electrónica.

-Mantenimiento de una cuenta de correo electrónico para el envío y recepción de mensaje electrónicos.

-Uso de diversas herramientas de comunicación y mensajería a través de Internet (chats, foros, Messenger)

-Diseño y publicación de información en la red Internet utilizando diferentes formatos (páginas Web, foros).

## **UNIDAD V: REFLEXIÓN SOBRE LAS TECNOLOGÍAS DE LA INFORMACIÓN Y LA COMUNICACIÓN COMO PROCESO SOCIOCULTURAL**

-Identificación de las potencialidades de las TIC en el desarrollo sociocultural en distintos ámbitos; como por ejemplo: la educación, la comunicación o la producción y su relación con las nuevas prácticas sociales que se generan a partir de las posibilidades de acceso a la red que ellas brindan.

-Reconocimiento del papel de la mediación técnica de estas tecnologías en la transmisión de la información a distancia, su relación con las interdependencias de la sociedad contemporánea y la posibilidad de integrar contextos- socioculturales distantes.

-Identificación de las relaciones entre: el aumento de la capacidad técnica para comunicar a distancias cada vez mayores, y el aumento de la eficiencia que permite transmitir gran cantidad de información a costos menores y a mayor velocidad.

-Reconocimiento del incremento de la capacidad para almacenar y acceder a fuentes de información, con sus consecuentes potencialidades para el desarrollo del conocimiento y el contraste con el aumento de las desigualdades educativas entre las sociedades.

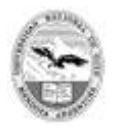

-Reconocimiento de las consecuencias obtenidas por un mal uso de las TIC en la salud de las personas.

#### **Bibliografía:**

Carrasco Ibañez, Patricia y Torres G. G. "*Informática I"*. Editorial Cengage learning. Méjico 2005. Carrasco Ibañez, Patricia y Torres G. G. "*Informática II"*. Editorial Cengage learning. Méjico 2005. Villafuerte, Ghen. "*Informática I"*. Serie Nuevamente. Editorial Santillana. Buenos Aires 2012. Incluye CD interactivo

Villafuerte, Ghen. "*Informática II"*. Serie Nuevamente. Editorial Santillana. Buenos Aires 2012. Incluye CD interactivo

Villafuerte, Ghen. "*Informática III"*. Serie Nuevamente. Editorial Santillana. Buenos Aires 2012. Incluye CD interactivo

Arancibia Omar y Osimani Javier: Alfabetización informática. Proyecto Pedagógico con modalidad a distancia para la terminalidad de estudios EGB y Educación Polimodal EDITEP. EDIUNC. Mendoza 2011.

### **CONDICIONES PARA RENDIR EN MESAS DE DICIEMBRE – FEBRERO - JULIO**

- El examen es oral, y a programa abierto, lo cual significa que el alumno será interrogado por un tribunal examinador compuesto por tres profesores, sobre cualquiera de los temas del presente programa que hayan sido desarrollados en clase.
- Presentar carpeta completa en perfectas condiciones, incluyendo programa y normas de trabajo firmadas.
- La carpeta del alumno constituirá un 20% de la nota final. De no cumplir con la presentación de la misma este porcentaje será descontado de la calificación final

#### **PROFESORES:**

 DANIEL MAYONE SALVADOR N. LAGIGLIA